# TDTS10: Computer Architecture

Lesson 2023

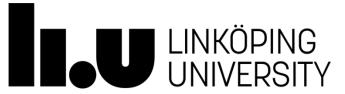

### Outline

- Lab organization and goals
- SimpleScalar architecture and tools
- Exercises

### Organization

- Assistants
  - Group A, B: Mina Niknafs
  - Group C, D: Yungang Pan
- Web page
  - http://www.ida.liu.se/~TDTS10
  - Check the lab page!

### Organization

- Sign up in Webreg, deadline: Nov. 9.
- Deadline for handing in lab reports:

| Lab 1 | Nov. 24 |
|-------|---------|
| Lab 2 | Dec. 8  |
| Lab 3 | Dec. 22 |

• Rules: Read them!

#### Lab Schedule

### Lab schedule for groups A (by Mina) and C (by Yungang)

| Date    | Time        | Location*        | Type   |
|---------|-------------|------------------|--------|
| Nov. 7  | 13:15-15:00 | A34(A), A33(C)   | Lesson |
| Nov. 9  | 08:15-10:00 | SU04(A), SU24(C) | Lab    |
| Nov. 16 | 08:15-10:00 | SU24(A), SU25(C) | Lab    |
| Nov. 21 | 13:15-15:00 | SU03(A), SU04(C) | Lab    |
| Nov. 27 | 10:15-12:00 | SU00(A), SU01(C) | Lab    |
| Dec. 8  | 15:15-17:00 | SU10(A), SU11(C) | Lab    |
| Dec. 15 | 15:15-17:00 | SU03(A), SU04(C) | Lab    |

\*SU04(A) means that the students of group A should go to room SU04.

### Lab schedule for groups B (by Mina) and D (by Yungang)

| Date    | Time        | Location*              | Type   |
|---------|-------------|------------------------|--------|
| Nov. 7  | 13:15-15:00 | A34(B), A33(D)         | Lesson |
| Nov. 10 | 15:15-17:00 | SU24(B), SU25(D)       | Lab    |
| Nov. 17 | 15:15-17:00 | SU24(B), SU25(D)       | Lab    |
| Nov. 23 | 08:15-10:00 | SU03(B), SU04(D)       | Lab    |
| Nov. 30 | 10:15-12:00 | SU25(B), SU24(D)       | Lab    |
| Dec. 4  | 10:15-12:00 | SU15/16(B), SU17/18(D) | Lab    |
| Dec. 11 | 10:15-12:00 | SU04(B), SU14(D)       | Lab    |
|         |             |                        |        |

\*SU04(B) means that the students of group B should go to room SU04.

Please only attend your own lab sessions (6 sessions)

Please check the lab location from these tables (available on webpage).

#### Examination

#### For each lab:

- 1. Demonstrate
  - Must be done during lab sessions
  - Both members must be present during demo
- 2. Report, Submitted via EMAIL

#### Labs

- Three labs:
  - 1. Cache Memories (2 lab sessions)
  - 2. Instruction Pipelining (2 lab sessions)
  - 3. Superscalar Processors (2 lab sessions)

#### Goals

- Obtain knowledge about computer organization and architecture
- Insights in various trade-offs involved in the design of a processor
- Become familiar with a set of tools necessary for evaluation of computer architectures

#### Environment

- Linux
- Simulations are started from a command line (i.e., terminal)
  - To open a new terminal you can press ctrl+alt+t
- Get yourself familiarized with the terminal
  - Ask Google first
  - Ask your assistant
- Make sure you learn the basic commands (i.e., cd, ls, cp, ...)

### Tool Setup

- Don't forget the instructions in lab0
- Instructions should be clear and easy to follow, but if you face difficulties
  - Don't get frustrated:)
  - Read again carefully (without skipping over the lines)
  - Consult your assistant

### Outline

- Lab organization and goals
- SimpleScalar architecture and tools
- Exercises

#### Architecture Simulation

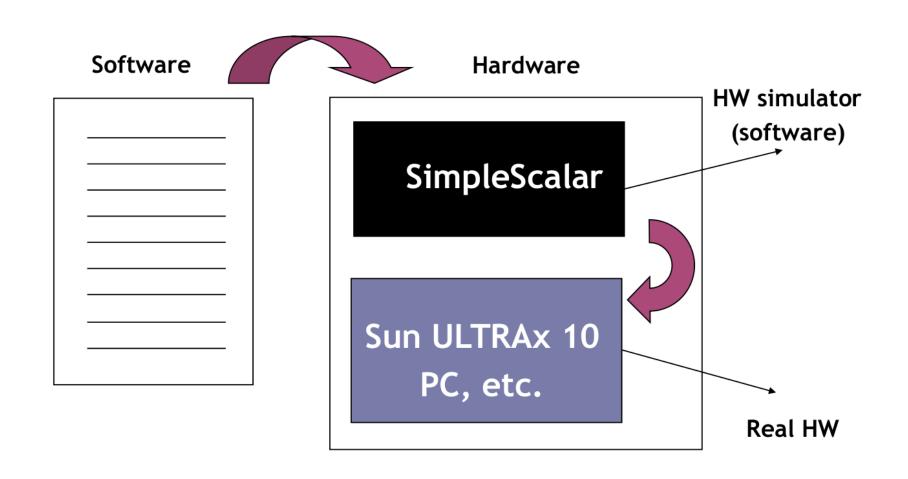

### SimpleScalar: Literature

- "The SimpleScalar Tool Set, Version 2.0", by Doug Burger and Todd M. Austin
  - Very important preparation for the labs
  - This is your main reference for the tool!
- "User's and Hacker's guide", slides by Austin

## SimpleScalar Architecture

- Virtual architecture derived from MIPS
  - Control (j, jr,..., beq, bne,...)
  - Load/Store (lb, lbu, ...)
  - Integer Arithmetic (add, addu, ...)
  - Floating Point Arithmetic (add.s, add.d, ...)
  - Miscellaneous (nop, syscall, break)

# SimpleScalar Architecture (cont'd)

#### Several simulators

- Sim-fast: Fast, only functional simulation (no timing)
- Sim-safe: Sim-fast + memory checks

Won't use these two!

- Sim-cache: Sim-safe + cache simulation and various timing properties (simulation time, measured time, ...)
- Sim-cheetah: Simulation of multiple cache configurations
- Sim-outorder: Superscalar simulator

### An Example

- Lab1, assignment 3
  - Dump the default configuration of sim-cheetah
  - Modify the configuration and simulate
  - Plot the results (e.g. OpenOffice, Gnuplot, Matlab, Excel)

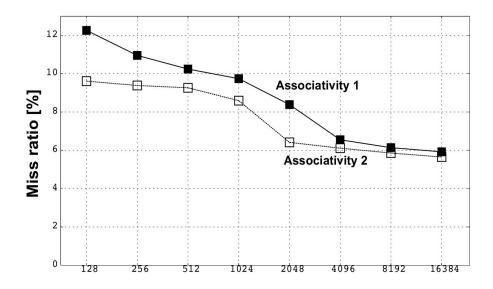

#### Outline

- Lab organization and goals
- SimpleScalar architecture and tools
- Let's solve some exercises on the first lab!
  - Lesson exercises